## Package 'thickmatch'

April 11, 2020

Type Package

Title Threshold Matching for Thick Description for Optimal Matching in Observational Studies

Version 0.3.1

Author Ruoqi Yu

Maintainer Ruoqi Yu <ruoqiyu@wharton.upenn.edu>

Description Conducts several closest matched pairs to strengthen a matched quantitative comparison of many pairs by thick description in observational studies. Rosenbaum, P. R. (2017). <doi:10.1080/10618600.2016.1152971>.

License MIT+file LICENSE

Encoding UTF-8

LazyData true

Imports rcbalance, stats, MASS, plyr,methods, DiPs

Suggests optmatch

Note One minimum cost flow problem may have several or many solutions that are equivalent in providing the same minimum total or mean cost. Minor differences between computers or implementations may have the minor consequence of altering which equivalent solution is produced.

NeedsCompilation no

Repository CRAN

Date/Publication 2020-04-11 13:30:02 UTC

### R topics documented:

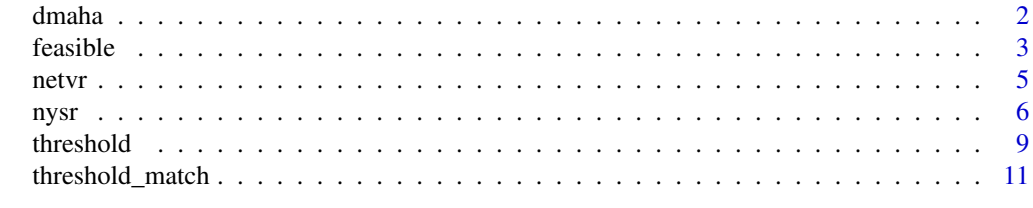

**Index** 2008 **[14](#page-13-0)** 

<span id="page-1-0"></span>dmaha *Creates a Mahalanobis distance for matching based on a dense network.*

### Description

Computes a Mahalanobis distance list,either the traditional version or the rank-based version, for use in dense matching, i.e. the distance for all possible pairs of treated and control.

This function and its use are discussed in Rosenbaum (2010). The rank-based Mahalanobis distance in described in Chapter 8 of Rosenbaum (2010).

### Usage

dmaha(z, X, min.control=1,exact=NULL, nearexact=NULL, penalty=1000, rank=FALSE)

### Arguments

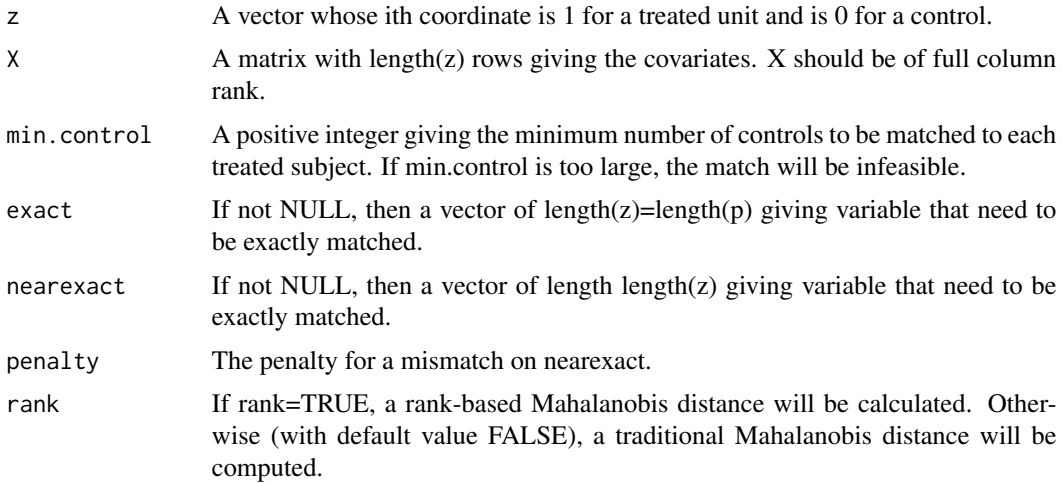

### Details

The usual Mahalanobis distance works well for multivariate Normal covariates, but can exhibit odd behavior with typical covariates. Long tails or an outlier in a covariate can yield a large estimated variance, so the usual Mahalanobis distance pays little attention to large differences in this covariate. Rare binary covariates have a small variance, so a mismatch on a rare binary covariate is viewed by the usual Mahalanobis distance as extremely important. If you were matching for binary covariates indicating US state of residence, the usual Mahalanobis distance would regard a mismatch for Wyoming as much worse than a mismatch for California.

The robust Mahalanobis distance uses ranks of covariates rather than the covariates themselves, but the variances of the ranks are not adjusted for ties, so ties do not make a variable more important. Binary covariates are, of course, heavily tied.

### <span id="page-2-0"></span>feasible 3

### Value

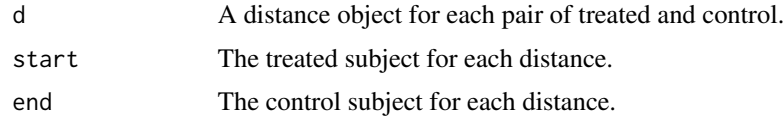

### References

Rosenbaum, P. R. (2010) Design of Observational Studies. New York: Springer.

### Examples

```
data("nysr")
attach(nysr)
X<-cbind(family.income,family.structure,highest.education.parent.in.household,
         female,race.black,race.hispanic,age.teenager,school.dropout)
dist<-dmaha(intense,X)
head(dist$d)
detach(nysr)
```
feasible *Feasilibity of a chosen threshold.*

### Description

The program determines whether it is possible to find at least select\_num matched pairs with distance not exceeding eps.

### Usage

```
feasible(z,X,p,caliper,dat,ncontrol=1,exact=NULL,
nearexact=NULL,fine=rep(1,length(z)),penalty=1000,nearexpenalty=100,
rank=FALSE,select_num=0,eps=1000)
```
### Arguments

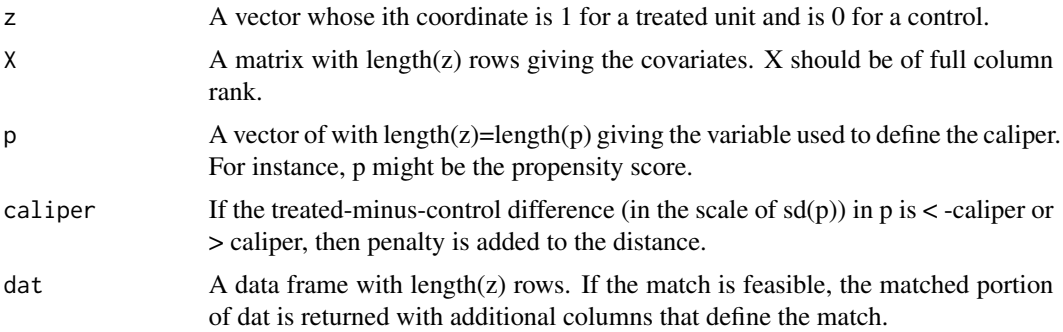

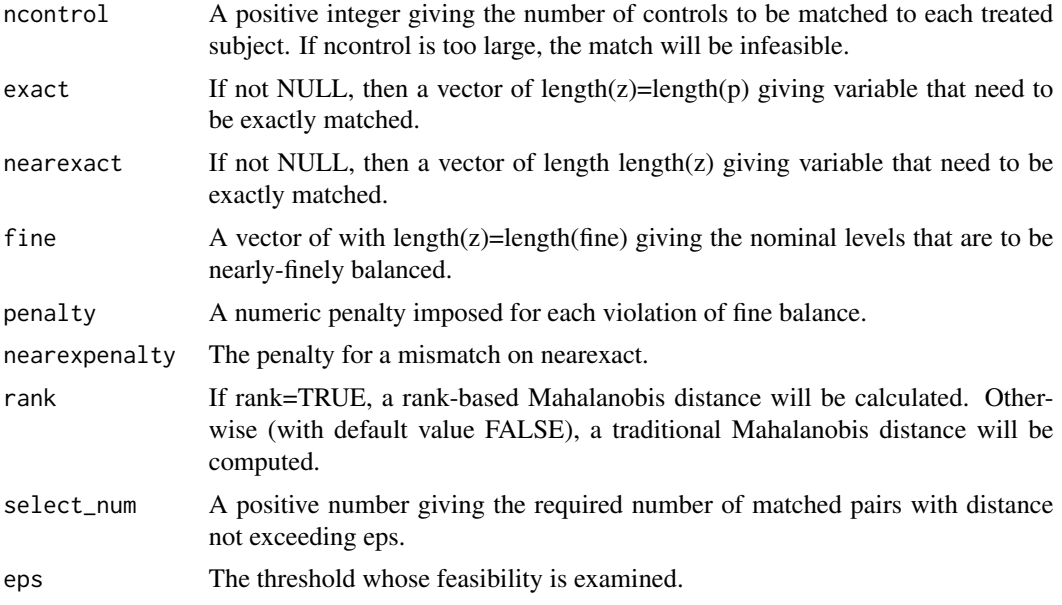

### Details

If there is a feasible matching with at least select\_num matched pairs with distance not exceeding eps, then eps is said to be feasible and 1 is returned. Otherwise, eps is said to be infeasible and 0 is returned.

For details, see Rosenbaum (2017).

You MUST install and load the optmatch package to use feasible.

### Value

If the match is infeasible, a warning is issued. Otherwise, a binary indicator of whether there are at least select\_num matched pairs with distance not exceeding eps.

A match may be infeasible if ncontrol is too large, or if exact matching for exact is impossible.

### References

Rosenbaum, P.R. (2017) Imposing Minimax and Quantile Constraints on Optimal Matching in Observational Studies, Journal of Computational and Graphical Statistics, 26:1, 66-78, DOI: 10.1080/10618600.2016.1152971.

### Examples

```
# To run this example, you must load the optmatch package.
data("nysr")
attach(nysr)
X<-cbind(family.income,family.structure,highest.education.parent.in.household,
         female, race.black, race.hispanic, age.teenager, school.dropout)
detach(nysr)
feasible(z=nysr$intense,X=X,p=nysr$plogit,caliper=0.2,dat=nysr,select_num=10,eps=0.5)
```
<span id="page-4-0"></span>

### Description

The function creates the network for optimal variable-ratio matching to be passed via callrelax to the Fortran code for Bertsekas and Tseng's (1988) Relax IV.

Of limited interest to most users; function netvr() would typically be called by some other functions.

### Usage

```
netvr(z,dist,min.control=1,max.control=min.control,
total.control=sum(z)*min.control,
fine=rep(1,length(z)),penalty=1000)
```
### Arguments

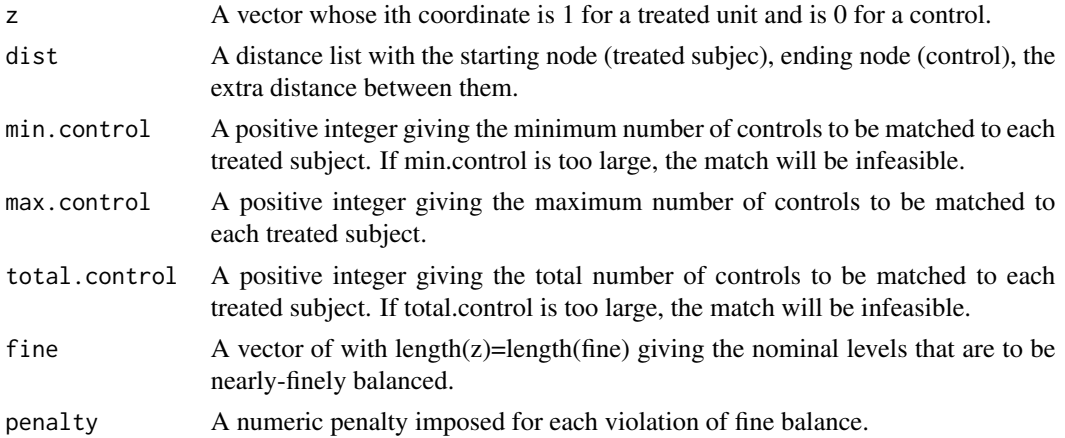

### Details

The network contains a bipartite graph for treated and control subjects plus additional nodes for fine balance categories, plus additional nodes accept needed deviations from fine balance yielding near-fine balance.

### Value

A network for optimal variable-ratio matching.

### References

Bertsekas, D. P. and Tseng, P. (1988) The relax codes for linear minimum cost network flow problems. Annals of Operations Research, 13, 125-190. Fortran and C code: http://www.mit.edu/~dimitrib/home.html. Available in R via the optmatch package.

### <span id="page-5-0"></span>**Description**

NYSR data on adolescent work intensity and substance Use.

### Usage

```
data("nysr")
```
### Format

A data frame with 2816 observations on the following 18 variables.

IDS NYSR identification number

- intense Based on question "During the school year, about how many hours per week did you normally work at a paid job, or did you not have a job". "Never": student did not have a job; "Moderate": 1-19 hours; "Intense": >=20 hours.
- family. income Household income with  $5000 =$  (between  $0-10,000$ ),  $15000 =$  (between 10,000 and 20,000),..., 95000 = (between 90,000 and 100,000) and 105,000 (above 100,000).
- family.income.impute Household income with 5000 = (between 0-10,000), 15000= (between 10,000 and 20,000),..., 95000 = (between 90,000 and 100,000) and 105,000 (above 100,000). For subjects with missing family income, the mean is imputed.
- family.income.mis dummy variable for whether household income is missing and the mean is imputed.
- family.structure "Two Parent Biological": both biological father and mother living with child; "Two Parent Nonbiological": someone assuming a mother role (biological, adoptive, stepparent) living with a husband who assumes a father role (biological, adoptive, step parent) where both parents are biological; "Single Parent/Other": any other living situation for child.
- highest.education.parent.in.household Maximum education level of household resident who assumes a mother role (biological, adoptive, stepparent) and household resident who assumes a father role (biological, adoptive, stepparent). If the child is living with a single parent, then this is just the education level of that single parent.
- highest.education.parent.in.household.impute Maximum education level of household resident who assumes a mother role (biological, adoptive, stepparent) and household resident who assumes a father role (biological, adoptive, stepparent). If the child is living with a single parent, then this is just the education level of that single parent. For subjects with missing highest education of parent in household, the mean is imputed.
- highest.education.parent.in.household.mis Dummy variable for whether household income is missing and the mean is imputed.
- female  $1 =$  female,  $0 =$  male
- race.black 1=black race, 0=other
- race.hispanic 1=hispanic race, 0=other

age.teenager age of teenager. Age is imputed with the mean if it is missing

school.dropout Dummy variable of whether student has dropped out of school

- alcohol.use Based on question "How often, if at all, do you drink alcohol, such as beer, wine or mixed drinks, not including at religious services". "Never": answered "Never"; "Moderate": answered "A few times year" or "About once a month"; "Heavy": answered "A few times a month", "About once a week", "A few times a week" or "Almost every day".
- marijuana.use Based on question "How often, if ever, have you used marijuana?". "Never": answered "Never"; "Experimenter" answered "You tried it once or twice"; "Continual User": answered "You use it occasionally" or "You use it regularly".

plogit Logit of propensity score.

### Details

The following code constructed the data as used here. wave1data\$family.income=rep(NA,nrow(wave1data)) wave1data\$family.income[wave1data\$PINCOME1==1 & wave1data\$PINCOME2==4]=5000 wave1data\$family.income[wa & wave1data\$PINCOME2==3]=15000 wave1data\$family.income[wave1data\$PINCOME1==1 & wave1data\$PINCOME2==2]=25000 wave1data\$family.income[wave1data\$PINCOME1==1 & wave1data\$PINCOME2==1 wave1data\$family.income[wave1data\$PINCOME1==2 & wave1data\$PINCOME3==1]=45000 wave1data\$family.income[v & wave1data\$PINCOME3==2]=55000 wave1data\$family.income[wave1data\$PINCOME1==2 & wave1data\$PINCOME3==3]=65000 wave1data\$family.income[wave1data\$PINCOME1==2 & wave1data\$PINCOME3==4 wave1data\$family.income[wave1data\$PINCOME1==2 & wave1data\$PINCOME3==5]=85000 wave1data\$family.income[v & wave1data\$PINCOME3==6]=95000 wave1data\$family.income[wave1data\$PINCOME1==2 & wave1data\$PINCOME3==7]=105000 # For subjects with missing family income data, fill in mean and create a missing data indicator wave1data\$family.income.mis=is.na(wave1data\$family.income) #wave1data\$family.income[wave1data\$family.income.mis==1]=mean(wave1data\$family.income,na.rm=TRUE)

# Find family structure variable wave1data\$family.structure=rep(NA,nrow(wave1data)) # wave1data\$family.structure[wave1 & wave1data\$PLIVE==1 & wave1data\$PSPRELAT==1]="Two Parent Biological" # wave1data\$family.structure[wave1data & wave1data\$PLIVE==2 & wave1data\$PPARTPAR==1]="Two Parent Biological" # wave1data\$family.structure[wave1data\$PFATHER==1 & wave1data\$PLIVE==1 & wave1data\$PSPRELAT==1]="Two Parent Biological" # wave1data\$family.structure[wave1data & wave1data\$PLIVE==2 & wave1data\$PPARTPAR==1]="Two Parent Biological" # wave1data\$family.structure[wave1data & (wave1data\$PSPRELAT==2 | wave1data\$PSPRELAT==3)]="Two Parent Nonbiological" # wave1data\$family.structure[w & (wave1data\$PSPRELAT==2 | wave1data\$PSPRELAT==3)]="Two Parent Nonbiological" # wave1data\$family.structure[(w | wave1data\$PMOTHER==3) & (wave1data\$PSPRELAT==1 | wave1data\$PSPRELAT==2 | wave1data\$PSPRELAT==3)]="Two Parent Nonbiological" # wave1data\$family.structure[(wave1data\$PFATHER==2 | wave1data\$PFATHER==3) & (wave1data\$PSPRELAT==1 | wave1data\$PSPRELAT==2 | wave1data\$PSPRELAT==3)]="Two Parent Nonbiological" # wave1data\$family.structure[is.na(wave1data\$family.structure)]="Single Parent/Other"

wave1data\$family.structure[wave1data\$PMOTHER==1 & wave1data\$PLIVE==1 & wave1data\$PSPRELAT==1]=1 wave1data\$family.structure[wave1data\$PMOTHER==1 & wave1data\$PLIVE==2 & wave1data\$PPARTPAR==1]=1 wave1data\$family.structure[wave1data\$PFATHER==1 & wave1data\$PLIVE==1 & wave1data\$PSPRELAT==1]=1 wave1data\$family.structure[wave1data\$PFATHER==1 & wave1data\$PLIVE==2 & wave1data\$PPARTPAR==1]=1 wave1data\$family.structure[wave1data\$PMOTHER==1 & (wave1data\$PSPRELAT==2 | wave1data\$PSPRELAT==3)]=1 wave1data\$family.structure[wave1data\$PFATHER==1 & (wave1data\$PSPRELAT==2 | wave1data\$PSPRELAT==3)]=1 wave1data\$family.structure[(wave1data\$PMOTHER==2 | wave1data\$PMOTHER==3) & (wave1data\$PSPRELAT==1 | wave1data\$PSPRELAT==2 | wave1data\$PSPRELAT==3)]=1 wave1data\$family.structure[(wave1data\$PFATHER==2

p Propensity score.

| wave1data\$PFATHER==3) & (wave1data\$PSPRELAT==1 | wave1data\$PSPRELAT==2 | wave1data\$PSPRELAT==3)]=1 wave1data\$family.structure[is.na(wave1data\$family.structure)]=0

# Highest parent education in household dadeductemp=rep(NA,nrow(wave1data)) dadeductemp[wave1data\$PDADEDUC== | wave1data\$PDADEDUC==1 | wave1data\$PDADEDUC==2]=0 dadeductemp[wave1data\$PDADEDUC==3 | wave1data\$PDADEDUC==4 | wave1data\$PDADEDUC==5 | wave1data\$PDADEDUC==7]=1 dadeductemp[wave1data\$PDADEDUC==6 | wave1data\$PDADEDUC==8]=2 dadeductemp[wave1data\$PDADEDUC==9 | wave1data\$PDADEDUC==10]=3 dadeductemp[wave1data\$PDADEDUC>=11 & wave1data\$PDADEDUC<=14]=4 momeductemp=rep(NA,nrow(wave1data)) momeductemp[wave1data\$PMOMEDUC==0 | wave1data\$PMOMEDUC==1 | wave1data\$PMOMEDUC==2]=0 momeductemp[wave1data\$PMOMEDUC==3 | wave1data\$PMOMEDUC==4 | wave1data\$PMOMEDUC==5 | wave1data\$PMOMEDUC==7]=1 momeductemp[wave1data\$PMOMEDUC==6 | wave1data\$PMOMEDUC==8]=2 momeductemp[wave1data\$PMOMEDUC==9 | wave1data\$PMOMEDUC==10]=3 momeductemp[wave1data\$PMOMEDUC>=11 & wave1data\$PMOMEDUC<=14]=4 parents.highest.educ=pmax(dadeducte # wave1data\$highest.education.parent.in.household=rep(NA,nrow(wave1data)) # wave1data\$highest.education.parent.in.hou than high school" # wave1data\$highest.education.parent.in.household[parents.highest.educ==1]="High school degree" # wave1data\$highest.education.parent.in.household[parents.highest.educ==2]="AA/vocational degree" # wave1data\$highest.education.parent.in.household[parents.highest.educ==3]="BA/BS degree" # wave1data\$highest.education.parent.in.household[parents.highest.educ==4]="Higher degree" # wave1data\$highest.education.parent.in.household[is.na(parents.highest.educ)]="Missing"

wave1data\$highest.education.parent.in.household=rep(NA,nrow(wave1data)) wave1data\$highest.education.parent.in.househ wave1data\$highest.education.parent.in.household[parents.highest.educ==1]=1 wave1data\$highest.education.parent.in.house wave1data\$highest.education.parent.in.household[parents.highest.educ==3]=2 wave1data\$highest.education.parent.in.house #wave1data\$highest.education.parent.in.household[is.na(parents.highest.educ)]=mean(parents.highest.educ,na=T) wave1data\$highest.education.parent.in.household.mis=is.na(parents.highest.educ)

# Gender of teenager wave1data\$gender=rep(NA,nrow(wave1data)) #wave1data\$gender[wave1data\$TEENSEX==0]="MALE" #wave1data\$gender[wave1data\$TEENSEX==1]="FEMALE" wave1data\$female=wave1data\$TEENSEX

# Race/ethnicity of teenager wave1data\$race.ethnicity=rep(NA,nrow(wave1data)) # wave1data\$race.ethnicity[wave1data\$TI # wave1data\$race.ethnicity[wave1data\$TEENRACE==2]="African American" # wave1data\$race.ethnicity[wave1data\$TEE # wave1data\$race.ethnicity[wave1data\$TEENRACE>=4]="White/Other"

wave1data\$race.black=wave1data\$TEENRACE==2 wave1data\$race.hispanic=wave1data\$TEENRACE==3

# Age of teenager wave1data\$age.teenager=wave1data\$AGE wave1data\$age.missing=(wave1data\$AGE==888) # Fill in mean value for teenager with missing age wave1data\$age.teenager[wave1data\$AGE==888]=NA #wave1data\$age.teenager[is.na(wave1data\$age.teenager)]=mean(wave1data\$age.teenager,na.rm=TRUE)

# Has student dropped out of school wave1data\$school.dropout=(wave1data\$PSCHTYP==4)

# Work intensity (intensity of adolescent employment) wave1data\$work.intensity=rep(NA,nrow(wave1data)) wave1data\$work.intensity[wave1data\$WORKHRS==0]="Nonworker" # Intense: >=20 hours wave1data\$work.intensity[wa & wave1data\$WORKHRS<20]="Moderate" wave1data\$work.intensity[wave1data\$WORKHRS>=20 & wave1data\$WORKHRS<200]="Intense"

# Alcohol use wave1data\$alcohol.use=rep(NA,nrow(wave1data)) wave1data\$alcohol.use[wave1data\$DRINK==7]="Never" wave1data\$alcohol.use[wave1data\$DRINK==5|wave1data\$DRINK==6]="Moderate" wave1data\$alcohol.use[wave1data\$l

# Marijuana use wave1data\$marijuana.use=rep(NA,nrow(wave1data)) wave1data\$marijuana.use[wave1data\$POT==1]="Ne wave1data\$marijuana.use[wave1data\$POT==2]="Experimenter" wave1data\$marijuana.use[wave1data\$POT==3 | wave1data\$POT==4]="Continual User"

## Drop from consideration for matching fifth and sixth graders; students missing work intnsity, alcohol use and marijuana use; students with moderate working intensity wave1data\$not.included.in.sample=(wave1data\$PSCI

### <span id="page-8-0"></span>threshold 9

| wave1data\$PSCHGRA2==6 | wave1data\$age.missing==TRUE | is.na(wave1data\$work.intensity) | is.na(wave1data\$alcohol.use) | is.na(wave1data\$marijuana.use) | wave1data\$work.intensity=="Moderate")

# Create variable which identifies whether wave 1 interview exists for subject interviewerdata=read.csv("C:/Users/ruoqi/Desk ThickDescription/ivlink.csv") wave1interviews=interviewerdata\$ids[!(interviewerdata\$iver=="W3" | interviewerdata\$iver=="W4")] wave1data\$wave1.interview=wave1data\$IDS

wave1data\$wave1.interview=wave1data\$wave1.interview& (!wave1data\$family.income.mis) & (!wave1data\$highest.educat

data=wave1data dsub=data[which(data\$not.included.in.sample==FALSE),] dim(dsub) #2816 932 dsub=dsub[which(dsub\$work.intensity!='Moderate'),] dim(dsub) # 2816 932 dsub\$intense=rep(0,dim(dsub)[1]) dsub\$intense[which(dsub\$work.intensity=='Intense')]=1

#propensity score dsub\$family.income.impute=dsub\$family.income dsub\$family.income.impute[dsub\$family.income.mis== dsub\$highest.education.parent.in.household.impute=dsub\$highest.education.parent.in.household dsub\$highest.education.pa model<-glm(intense~family.income.impute+family.income.mis+ highest.education.parent.in.household.impute+highest.edu female+race.black+race.hispanic+age.teenager+school.dropout, family=binomial(link='logit'),data=dsub,x=TRUE)

x=subset(dsub[c('family.income.impute','family.income.mis','family.structure', 'highest.education.parent.in.household.impute','highest.education.parent.in.household.mis', 'female','race.black','race.hispanic','age.teenager','school.dropout')]) pred <- predict(model, newdata = x, type = 'response') dsub\$p=pred dsub\$plogit=car::logit(pred) #boxplot(prop~intense,data=dsub) dsub=subset(dsub[c('IDS','intense','family.income','family.income.impute','family.income.mis','family.structure', 'highest.education.parent.in.household','highest.education.parent.in.household.impute','highest.education.parent.in.househo 'female','race.black','race.hispanic','age.teenager','school.dropout','alcohol.use','marijuana.use','p','plogit')]) nysr=dsub save(nysr, file = "nysr.rda")

### Source

The National Survey of Youth and Religion.

### References

Longest, K. C. and Shanahan M. J., Adolescent Work Intensity and Substance Use: The Mediational and Moderational Roles of Parenting, Journal of Marriage and Family, Vol. 69, No. 3, pp. 703-720.

### Examples

data("nysr") summary(nysr)

threshold *Smallest threshold for thick description.*

### Description

Finds the smallest threshold on such that a treated-control matching with that at least select\_num matched pairs having distance not exceeding the threshold exists.

### Usage

```
threshold(z,X,p,caliper,dat,ncontrol=1,exact=NULL,nearexact=NULL,fine=NULL,
penalty=1000,nearexpenalty=100,rank=FALSE,select_num=0,tol=0.1)
```
### **Arguments**

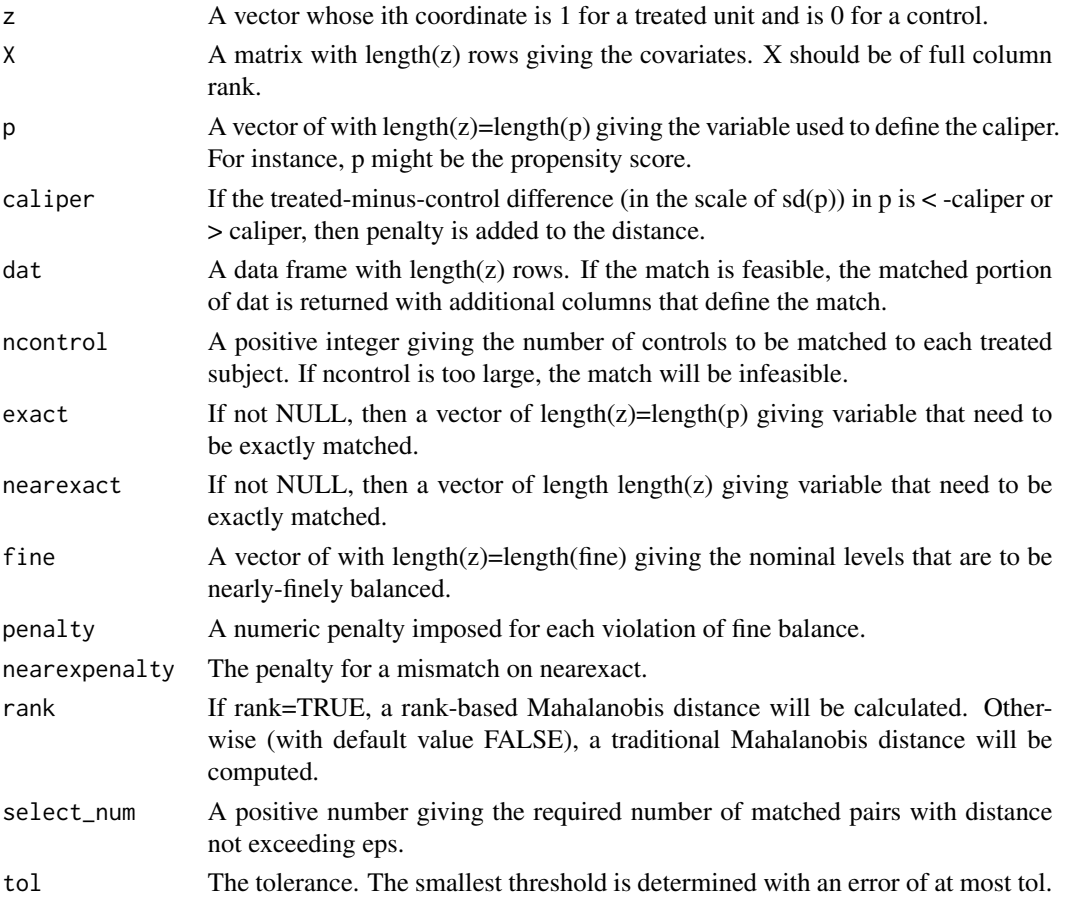

### Details

The method uses binary search to find the best threshold. It applies threshold algorithm with function feasible; details see Rosenbaum (2017).

Often, we need a small and feasible threshold, and we prefer to estimate the threshold very precisely. Making tol smaller makes the number of closest pairs close to select\_num.

You MUST install and load the optmatch package to use threshold.

### Value

If the match is infeasible, a warning is issued. Otherwise, a list of results is returned.

A match may be infeasible if the caliper on p is too small, or ncontrol is too large, or if exact matching for exact is impossible.

epsilon The smallest threshold, with an error of at most tol. This threshold is a little too large, at most tol too large, but because its error is on the high side, a match with this threshold ensures at least select\_num matched pairs with distance not exceeding epsilon.

<span id="page-10-0"></span>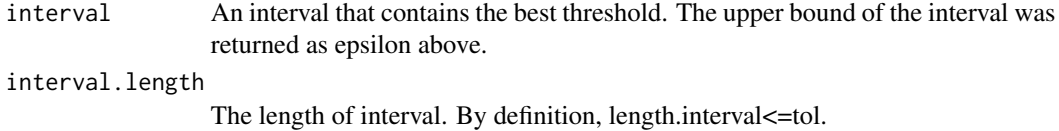

### References

Rosenbaum, P.R. (2017) Imposing Minimax and Quantile Constraints on Optimal Matching in Observational Studies, Journal of Computational and Graphical Statistics, 26:1, 66-78, DOI: 10.1080/10618600.2016.1152971.

### Examples

# To run this example, you must load the optmatch package.

```
data("nysr")
attach(nysr)
X<-cbind(family.income,family.structure,highest.education.parent.in.household,
female,race.black,race.hispanic,age.teenager,school.dropout)
detach(nysr)
threshold(z=nysr$intense,X=X,p=nysr$plogit,caliper=0.2,dat=nysr,select_num=10,tol=0.00001)
```
threshold\_match *Minimum-distance threshold matching.*

### Description

The program finds an optimal threshold match with a given threhold on distance, plus near-fine balance, exact match and near-exact match constraints. That is, it finds a match that minimizes the penalized Mahalanobis distance.

### Usage

```
threshold_match(z,p,caliper,X,dat,min.control=1,
max.control=min.control,total.control=sum(z)*min.control,
exact=NULL,fine=rep(1,length(z)),finepenalty=1000,nearexact=NULL,
nearexpenalty=100,eps=NULL,penalty=10000,rank=FALSE)
```
### Arguments

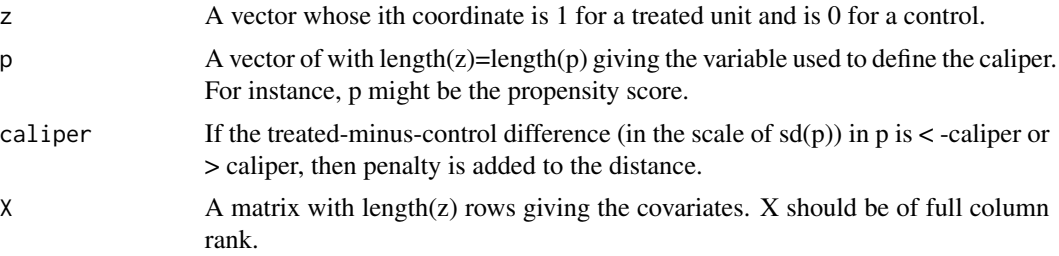

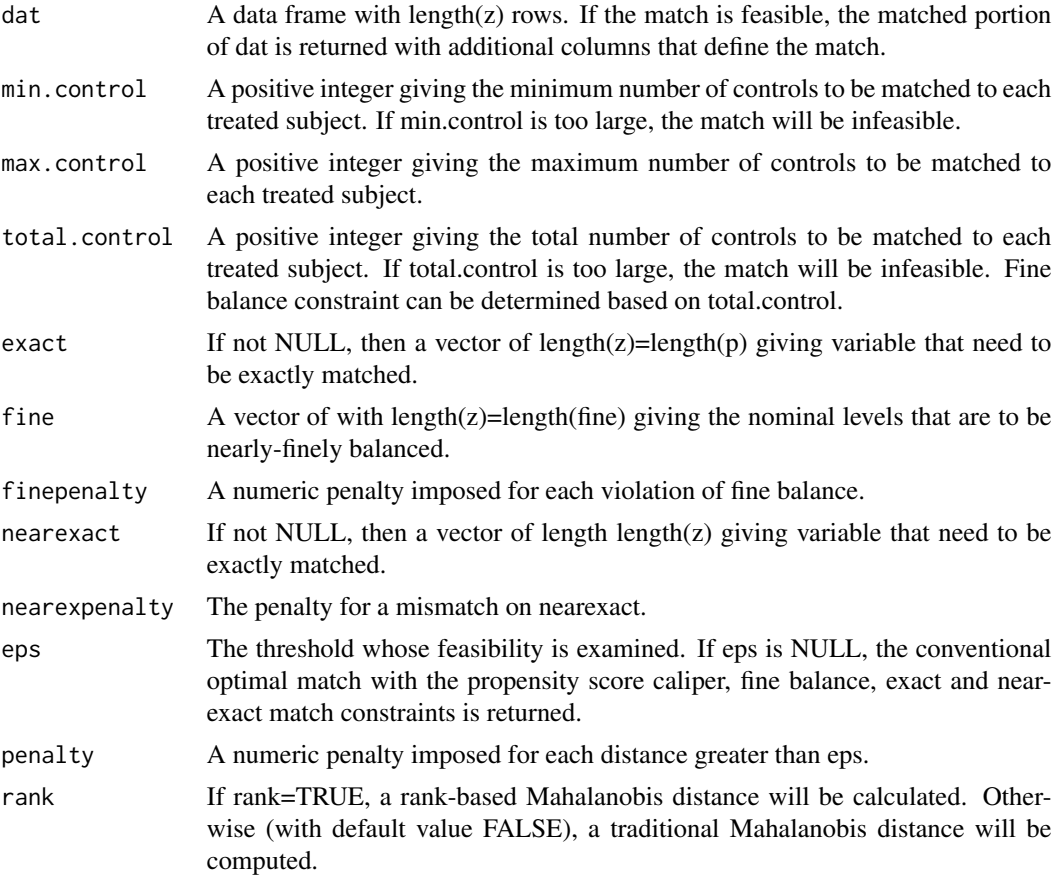

### Details

The match minimizes the total distance between treated subjects and their matched controls subject to a threshold which imposes a penalty on distances above the threshold.

For discussion of the choice of threshold, see Rosenbaum (2017).

You MUST install and load the optmatch package to use threshold\_match.

### Value

If the match is infeasible, a warning is issued. Otherwise, a list of results is returned.

A match may be infeasible if min.control or total.control is too large, or if exact matching for exact is impossible.

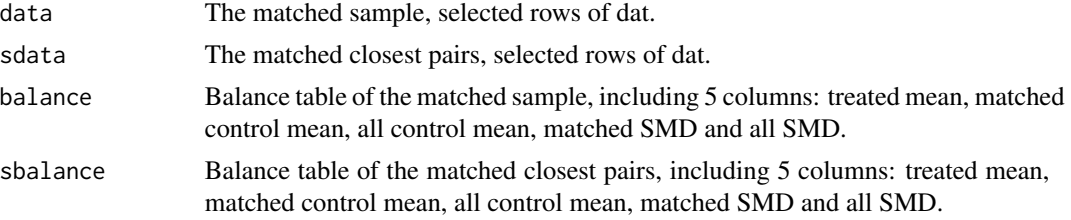

### threshold\_match 13

### References

Rosenbaum, P.R. (2017) Imposing Minimax and Quantile Constraints on Optimal Matching in Observational Studies, Journal of Computational and Graphical Statistics, 26:1, 66-78, DOI: 10.1080/10618600.2016.1152971.

### Examples

# To run this example, you must load the optmatch package.

```
data("nysr")
attach(nysr)
X<-cbind(family.income,family.structure,highest.education.parent.in.household,
female, race.black, race.hispanic, age.teenager, school.dropout)
detach(nysr)
```

```
eps=threshold(z=nysr$intense,X=X,p=nysr$plogit,caliper=0.2,
dat=nysr,select_num=10,tol=0.00001)$epsilon
m<-threshold_match(z=nysr$intense,p=nysr$plogit,caliper=0.2,X=X,dat=nysr,min.control=2,eps=eps)
dim(m$sdata)
m$sbalance
m$balance
```
# <span id="page-13-0"></span>Index

∗Topic datasets  $nysr, 6$  $nysr, 6$ dmaha, [2](#page-1-0) feasible, [3](#page-2-0) netvr, [5](#page-4-0) nysr, [6](#page-5-0) threshold, [9](#page-8-0) threshold\_match, [11](#page-10-0)